# New and Improved in 9.2

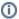

#### Welcome to our New and Improved in 9.2 Highlights List!

For a quick highlight of some of the features and benefits included in 9.2, click the links below.

Detailed docs are in the menu to the left.

Existing customers with a support contract can head over to support.tatsoft.com to submit a ticket.

Join our forum. Ask questions. Leave feedback, ideas, or anything else relevant.

Grab the latest software (Download Page) and let us know what you think. We are here for you! - The Tatsoft Team

### **Top Features**

- Embedded and Integrated Canary Historian (with a FREE Version Option!)
- Native Integration
- Asset Data Modeling
  - Hierarchical Tags
  - Dynamic Link with Remote Tag Provider
- Dynamic Tag Provider: direct access to external data models
- New and Improved OPC UA
- New MQTTools
- HiveMQ Integration

### **Additional Features**

- HTML5 Enhancements
- Linux Support Enhancements
- Docker (container) support for both Linux and Windows
- Rockwell ControlLogix and CompactLogix Auto-discover
- Edge Store-and-Forward (Canary and MQTT)
- New Demo for Distributed Applications

### **Integrated Canary Historian**

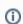

Find Detailed Docs Here: Canary Labs

### Tatsoft Canary Historian

- Includes embedded and integrated Canary Historian, available with FrameworX 9.2
- Includes free, 500 Canary Historian tags with any license Edge to FrameworX Unlimited.
- Add Tags to the 500 points (from 1500 to Unlimited!)
- Unlimited tag option w/FrameworX Unlimited
- Native integration to Canary Historian and Canary System via Tag Provider

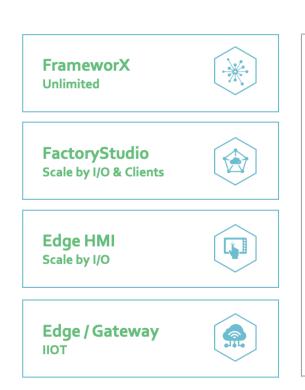

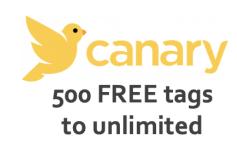

### **Easily Connect to Any Canary Server**

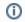

Find Detailed Docs Here: Tag Provider

### Canary and Tatsoft share a common tag definition and asset modeling

In addition to the embedded **Canary Historian**, we also have a new built-in integration with the **Canary System** that is easy to use, high speed and extremely secure, as it leverages **Canary**'s .NET API to connect at the core level, allowing you to publish and consume data and use Canary's tags and models as well.

There's no need for extra configuration or even to create tags within FrameworX – simply define the server and browse the assets you need!

### **Asset Data Modelling**

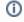

Find Detailed Docs Here: Asset Data Modelling

#### Easily develop a Unified Namespace or any Asset Hierarchy

- Easily add and combine metadata from multiple systems into a single cohesive Asset Model
- Organize your Tags in a folder structure with Logical Names
- Simplify visualization and navigation through templates
- Consume or Integrate external Models or Namespaces
- Auto Tag Creation

Add clarity and context. Deliver all the info you need to anyone, anywhere, anytime.

blocked URL

### **Dynamic Tag Provider**

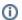

Find Detailed Docs Here: Tag Provider

#### **Automatic & Tagless Connections!**

- Connect to external data sources and consume their Namespaces
- Automatically access all tags and data structures by connecting to the provider with a simple configuration
- The connected provider's Tags and Namespace will be available for use in FrameworX (screens, scripts, symbols, and more)
- Many types of Tag Providers
  - O Protocols, Historians or Devices

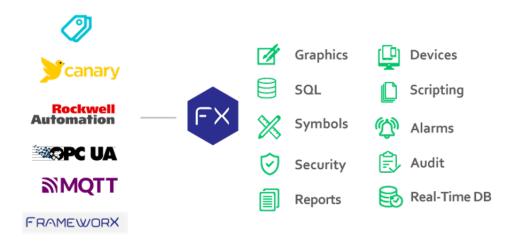

### **New MQTT Tools and Enhancements**

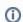

Find Detailed Docs Here: MQTT

- New MQTT Simulator
- New Embedded Broker
- SparkplugB Enhancements
- Azure IoT Hub
- Store-and-Forward
- HiveMQ Integration

blocked URL

### **MQTT Client Simulator**

With **FrameworX 9.2**, we are releasing a MQTT Client simulator (with **Sparkplug**) to make testing easier and faster – testing for projects in general, testing for communication with the **FrameworX** MQTT Client, and for testing our new Dynamic Tag Provider functionality with MQTT.

Why struggle with multiple tools? With this simulator, you can easily publish 30k simulated values to the **MQTT Broker** – all from the same design environment.

blocked URL

### **HiveMQ**

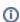

Get in touch to learn more.

Those familiar with MQTT know that projects using this technology need a MQTT Broker: with FrameworX, we connect to any brokers that use MQTT protocols, as well as MQTT SparkplugB and Azure IoT, and also including an embedded MQTT Broker for testing and development.

As your applications expand, or if you want the benefits and support of an enterprise class MQTT Broker, you can buy a bundled HiveMQ subscription license with any Tatsoft product.

- · Available in multiple configurations
- HiveMQ Industrial Edge Basic Edition 250 MQTT Clients
  HiveMQ Industrial Edge Premier Edition 1000 MQTT Clients
- HiveMQ Professional Edition Unlimited Clients

blocked URL

#### **OPC UA Improvements**

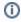

Find Detailed Docs Here: OPA UA

Easy Integrations: Easier to find and browse data; based on the latest OPC UA specifications.

More Secure: Easier to configure; More authentication and encryption capabilities to protect data.

More Connectivity: Support is available for Windows and Linux devices

Enhanced Performance: Performance improvements, connecting and exchanging data faster than before

blocked URL

#### HTML5

#### Web Interfaces from both Linux and Windows servers!

- · Performance (Startup, visibility objects, etc)
- Bug fixes
- Enabled GetControl
- Enabled Popup/StaysOpenLostFocus
- Enabled GridControl Cell data format feature.
- Enabled vertical alignment for TextBox, RadioBox, and Check Box.
- Enabled MultiPopup
- Enabled AssetControl

- New methods: GetParentSymbol, GetParentDisplay
- New TK method: CreateSymbol
- Added method: GetChildrenElements
- Enabled array multidimensional.
- Included MAP control.
- Enabled Dashboard and added HTML5 Custom controls for Linux (Mono) projects.
- Enabled retentive tag client.

### **Linux Support Enhancements**

#### General improvements such as:

- OPC UA Support
- Docker Support
- MQTT SparkplugB with Store&Forward
- EdgeGateway family available to Linux

### Rockwell ControlLogix And CompactLogix **Auto-Discover**

You can now connect to the ControlLogix device and see all available PLC addresses - that means ConttrolLogix may be added as a Tag Provider, allow you to access their data models and definitions without creating any tags within FrameworX.

### **Edge Store-And-Forward**

Canary and MQTT

We've added the Store-And-Forward functionality when FrameworX publishes data to the Canary Historian or a MQTT Broker, which means we temporary store the data of a message for transmission to its destination at a later time, in case the network is not accessible for any reason.

This functionality is essential in data collection projects, where the data is sent to a remote repository.

blocked URI

## **Distributed Applications Demo**

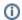

i Find Detailed Docs Here: Demo

We've added a new demo project that showcases an example of distributed applications, simulating the collection, publishing, and viewing of the data of a solar panel project.

blocked URL